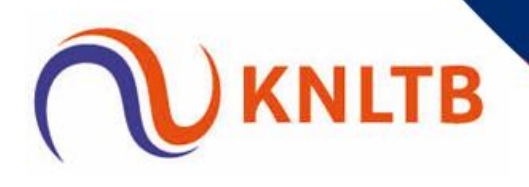

## **Stappenplan Online contactregistratie en gezondheidscheck met QR-code**

In dit voorbeeld wordt gebruik gemaakt van formulieren (Google). Let op: om dit te kunnen maken heb je een Google account nodig.

Stap 1: Maak een webformulier aan. Dit kan bijvoorbeeld via formulieren van google. <https://www.google.nl/intl/nl/forms/about/>

Stap 2: Kies voor: Naar Google formulieren, en kies vervolgens een bestaand template of 'Leeg' voor om een nieuw formulier te maken.

Stap 3: Geef het formulier een titel, vervolgens kun je de vragen zelf aanmaken. Zie afbeelding op de volgende pagina voor de vragen die je kunt stellen.

Stap 4: Klik op het 'wieltje' om instellingen te bewerken. Zo kun je bijvoorbeeld een bevestigingsbericht met tekst meesturen. Geef hierin aan dat na een x aantal dagen de gegevens worden verwijderd en dat ze verder nergens voor worden gebruikt.

Stap 5: Klik op verzenden en kies naar verzenden via, voor het 2<sup>e</sup> icoontje. Kopieer de link

Stap 6: Ga naar: [https://gratisqrcode.nl/aanmaken,](https://gratisqrcode.nl/aanmaken) plak in de 'link': de gekopieerde link bij stap 5, vervolgens kun je QR Code aanmaken en sla deze QR code op door te kiezen voor PNG, SVG of print deze QR code uit.

Stap 7: In de formulieren omgeving van google (let op, dit is achter een inlog) Kun je de ingevulde antwoorden terugvinden. Dit kan door te klikken op 'antwoorden'.

Stap 8: Verspreid de QR code over het park (bij de ingang, in het clubhuis en/of bij de wedstrijdtafel).

Voorbeeld Formulier: zie volgende pagina.

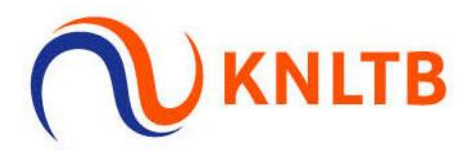

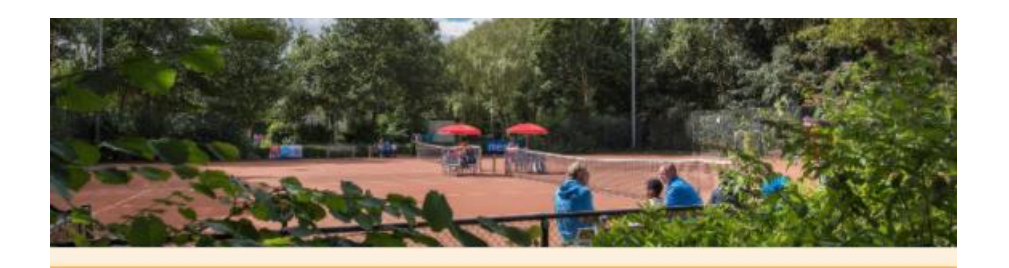

## Registratie contactgegevens en gezondheidscheck

\*Vereist

Heb je een of meerdere van deze klachten (gehad in de afgelopen 24 uur)?

1. Heb je op dit moment een huisgenoot met koorts en/of benauwdheidsklachten?

2. Heb je het nieuwe coronavirus gehad en is dit de afgelopen 7 dagen vastgesteld (in een lab)?

3. Heb je een huisgenoot/gezinslid met het nieuwe coronavirus en heb je in de afgelopen 14 dagen contact met hem/haar gehad terwijl hij/zij nog klachten had?

4. Ben je in quarantaine omdat je direct contact hebt gehad met iemandvwaarbij het nieuwe coronavirus is vastgesteld?

Wanneer je een van bovenstaande vragen met 'ja' beantwoordt, kunnen we je helaas niet toelaten in ons clubhuis of op ons terras

Registratie contactgegevensbron- en contactonderzoek \*

Ja, vragen van de Corona-gezondheidscheck zijn gesteld.

Naam: \*

Jouw antwoord

Telefoonnummer\*

Jouw antwoord

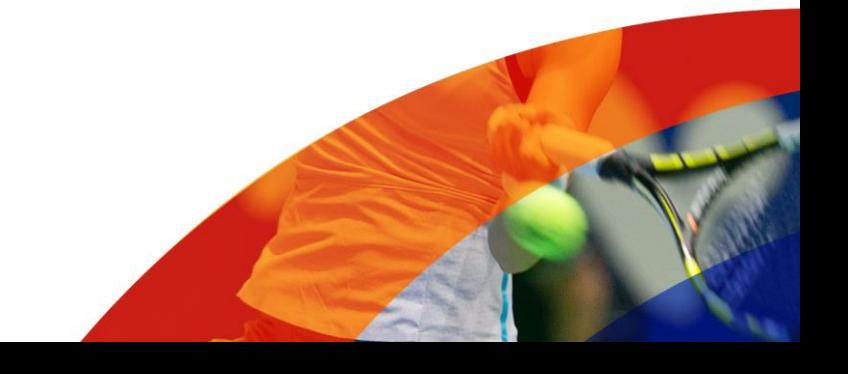

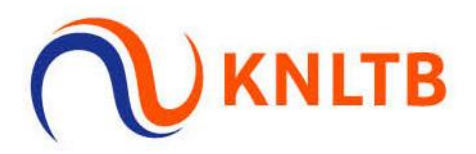

## E-mailadres \*

Jouw antwoord

Datum

 $\Box$ dd-mm-jjjj

Tijdstip aankomst: \*

Tijd

 $\mathcal{I}^{\pm}$ 

Toestemming: door het verstrekken van de contactgegevens geeft de bezoeker toestemming voor uitsluitend het delen van de contactgegevens met de GGD op hun  $\Box$ verzoek voor bron- en contactonderzoek. Deze gegevens worden na 14 dagen vernietigd.

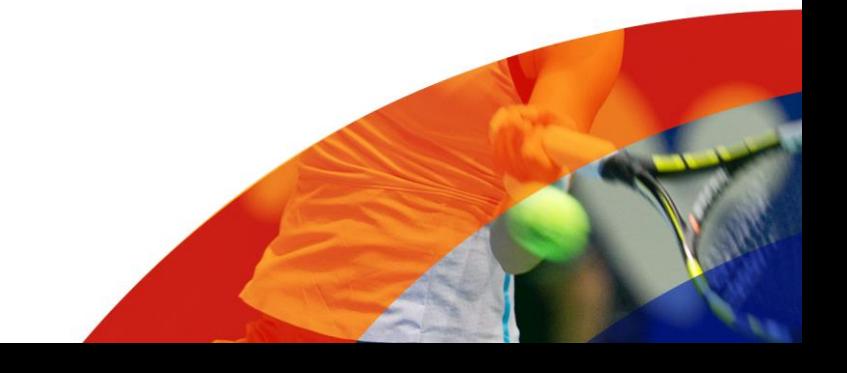